# **Programmieren mit Referenzen**

### **Beispiel: Weltraum-Simulation**

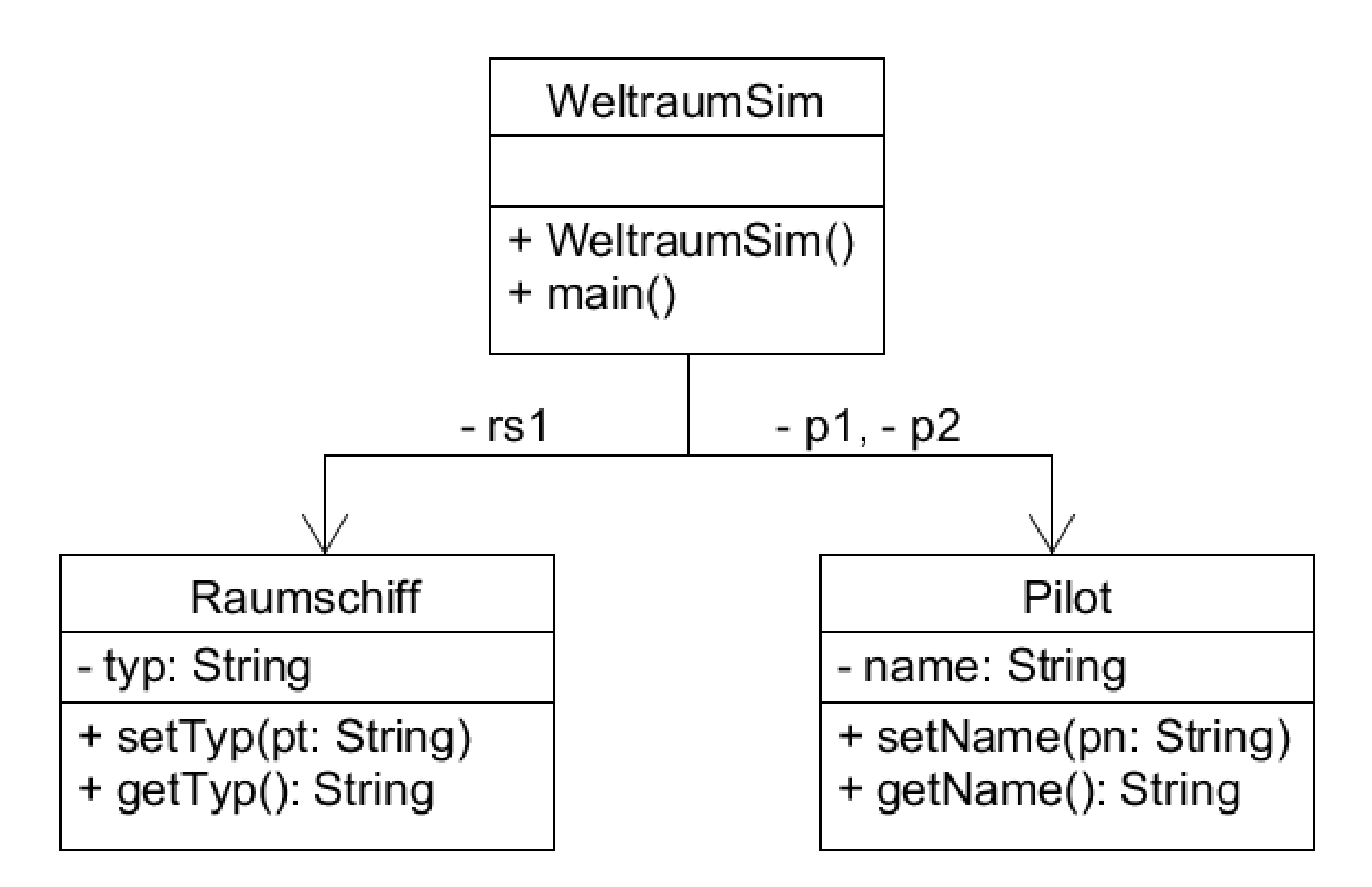

#### **Wdh.: Get- und Set-Methoden**

```
public class Raumschiff
{
   private String typ;
```

```
 public void setTyp(String pt)
\{type = pt; }
   public String getTyp()
   {
      return typ;
   }
```

```
 ...
```
# **Objektdiagramm**

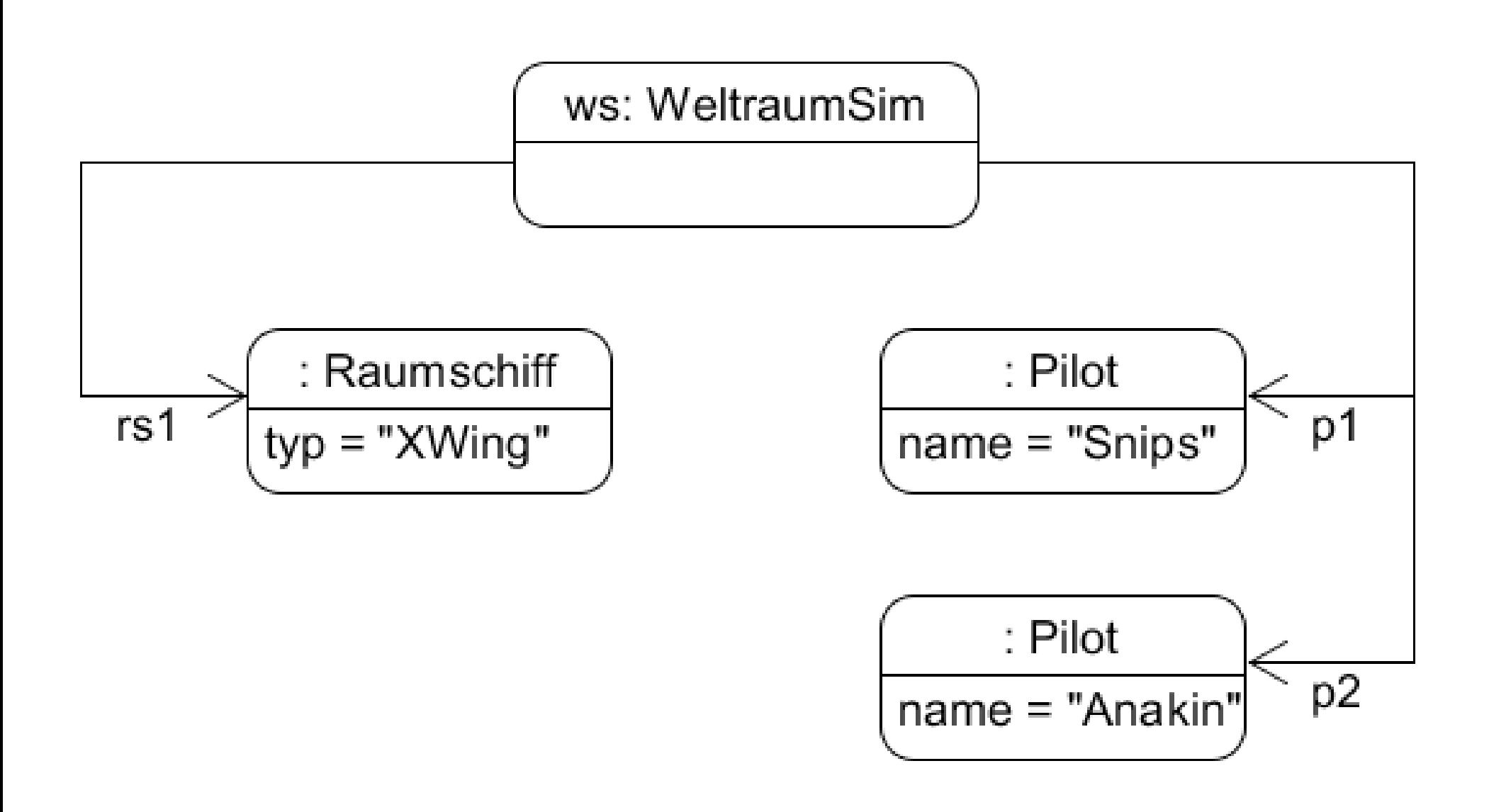

# Wünschenswert:

# **Zuordnung**, welcher *Pilot*  welches *Raumschiff* steuert.

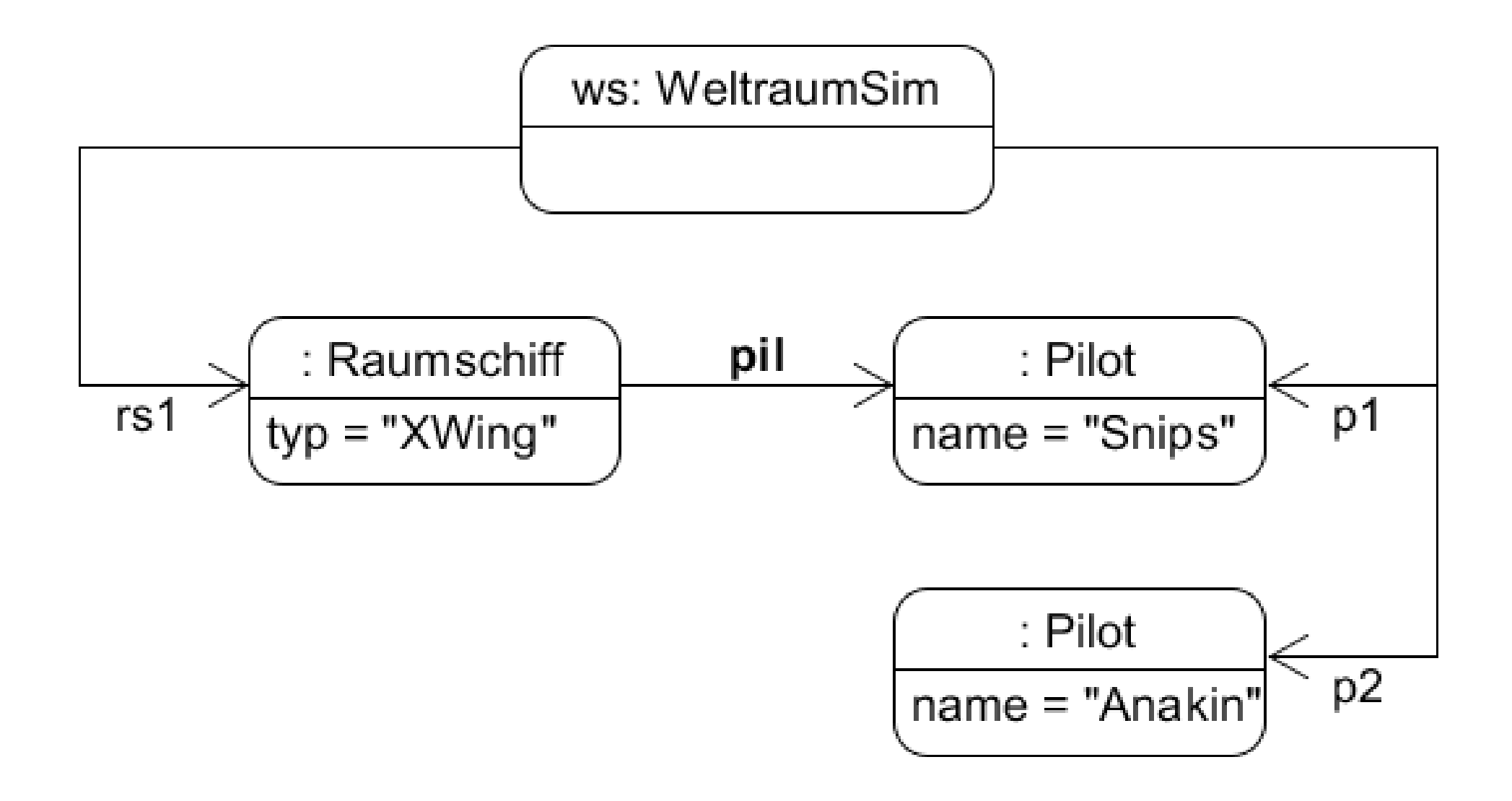

#### Referenzen 6

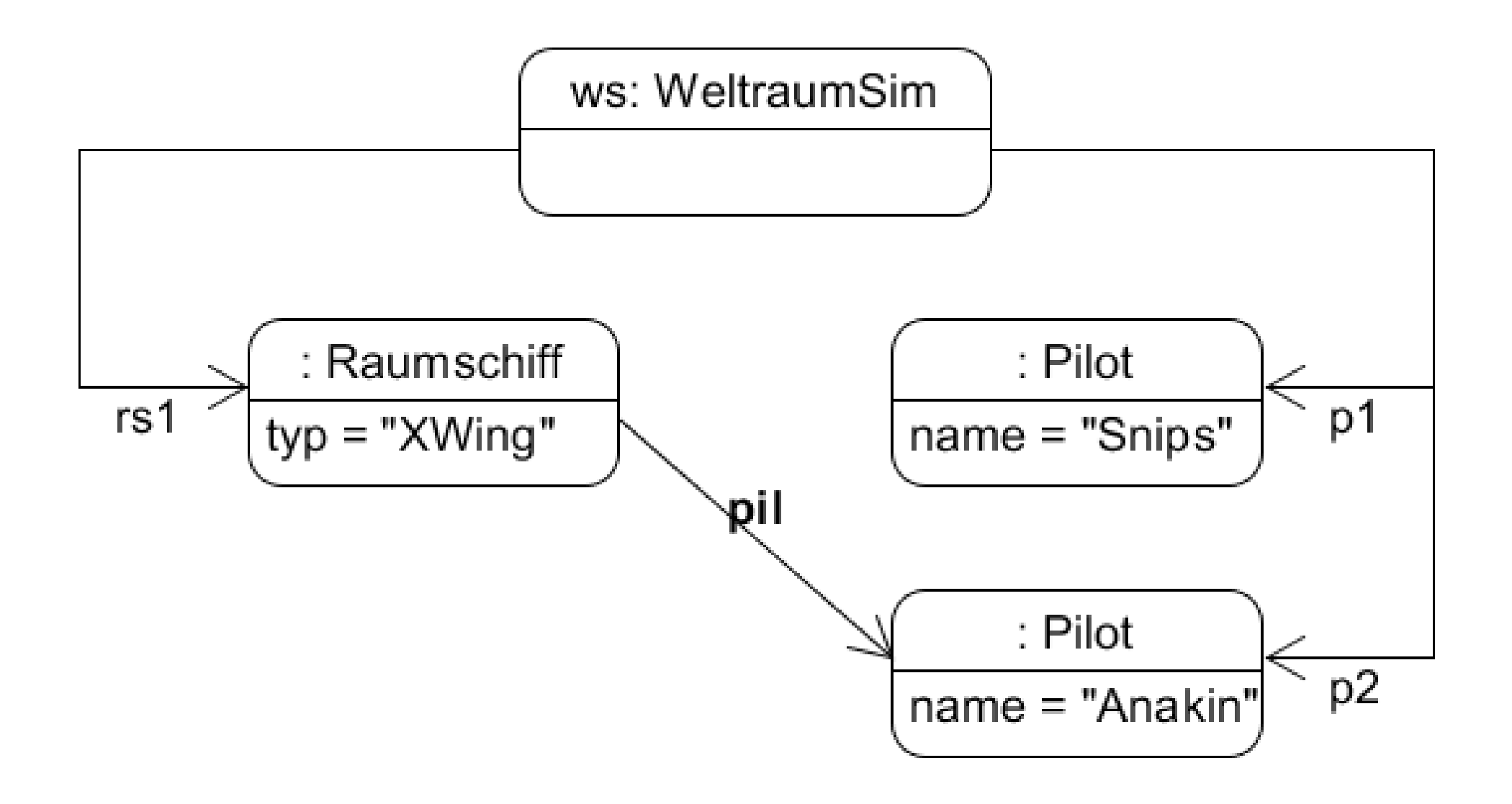

#### Referenzen 7

# **Referenz Raumschiff → Pilot**

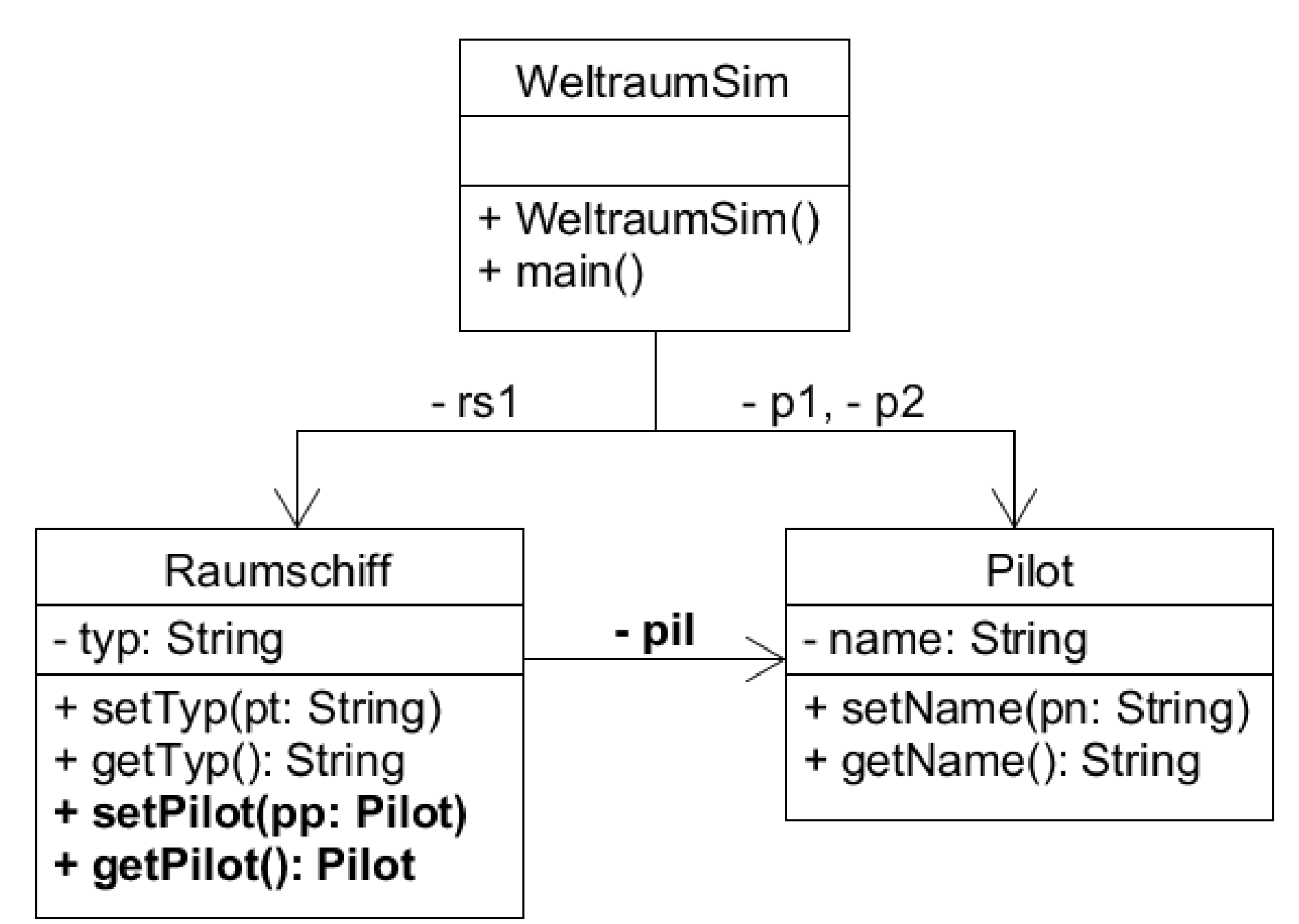

#### $Referenz$  Raumschiff  $\rightarrow$  Pilot

#### public class **Raumschiff**  $\{$  private String typ; **private Pilot pil;**

#### **Referenz Raumschiff → Pilot**

```
public class Raumschiff
{
    private String typ;
   private Pilot pil;
```
#### *Referenz "pil" soll auf ein Objekt zeigen.*

*Das Objekt wird nicht vom Raumschiff erzeugt, sondern vom Haupt-Objekt.*

*Es wird der Referenz nur zugewiesen.*

#### **Get- und Set-Methode für Referenz**

```
public class Raumschiff
{
   private String typ;
    private Pilot pil;
```

```
 public void setPilot(Pilot pp)
\big\{ pil = pp;
\sum public Pilot getPilot()
```

```
\{ return pil;
    }
```
#### **Hauptklasse**

#### public class **WeltraumSim**  $\big\{$  private Raumschiff rs1; private Pilot p1, p2;

#### **Konstruktor erzeugt Objekte**

```
public class WeltraumSim
{
   private Raumschiff rs1;
   private Pilot p1, p2;
   public WeltraumSim()
\{rs1 = new Raumschiff();
     p1 = new Pilot();
     p2 = new Pilot();
```
}

#### **Attribute zunächst 0 / null**

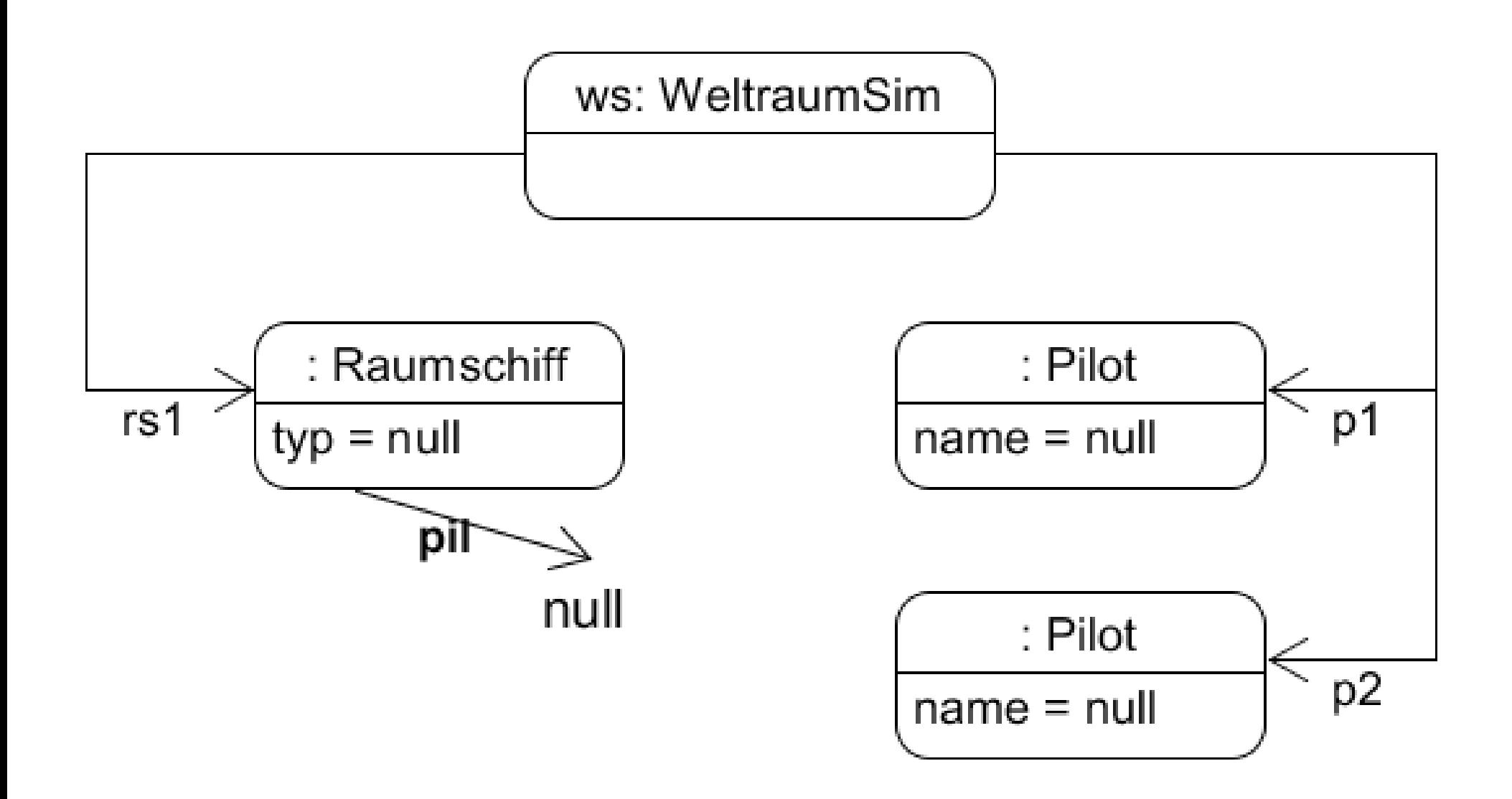

#### **Werte für Attribute setzen**

```
public class WeltraumSim
{
 ... 
   void main()
  \left\{ \right. p1.setName("Snips");
      p2.setName("Anakin");
      rs1.setTyp("XWing");
 ...
```
#### **Werte für Attribute setzen**

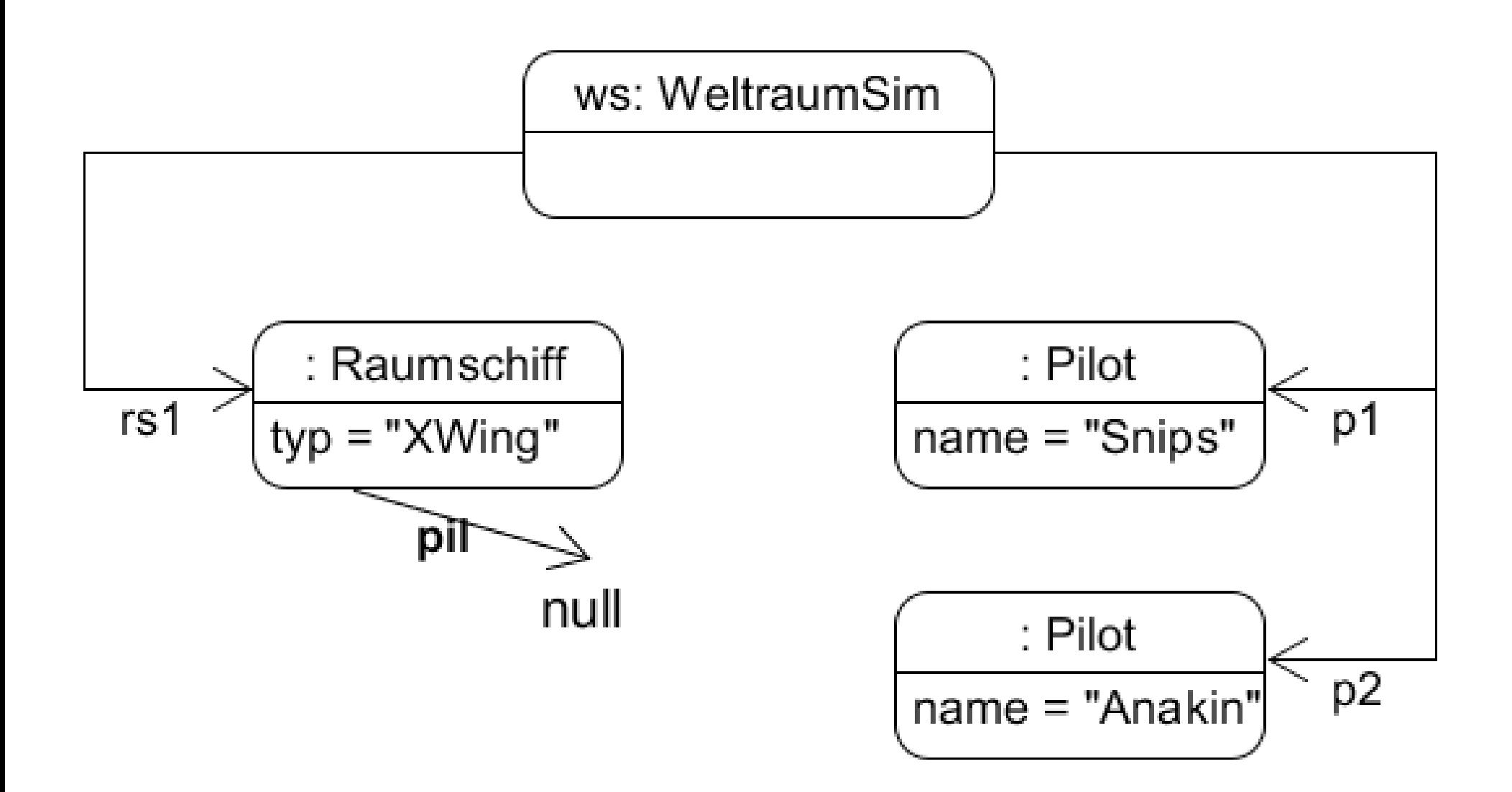

### **Zuordnung Raumschiff → Pilot**

```
public class WeltraumSim
{
 ... 
   void main()
   \left\{ \right. p1.setName("Snips");
       p2.setName("Anakin");
       rs1.setTyp("XWing");
      rs1.setPilot(p1);
 }
```
### **Zuweisung Raumschiff → Pilot**

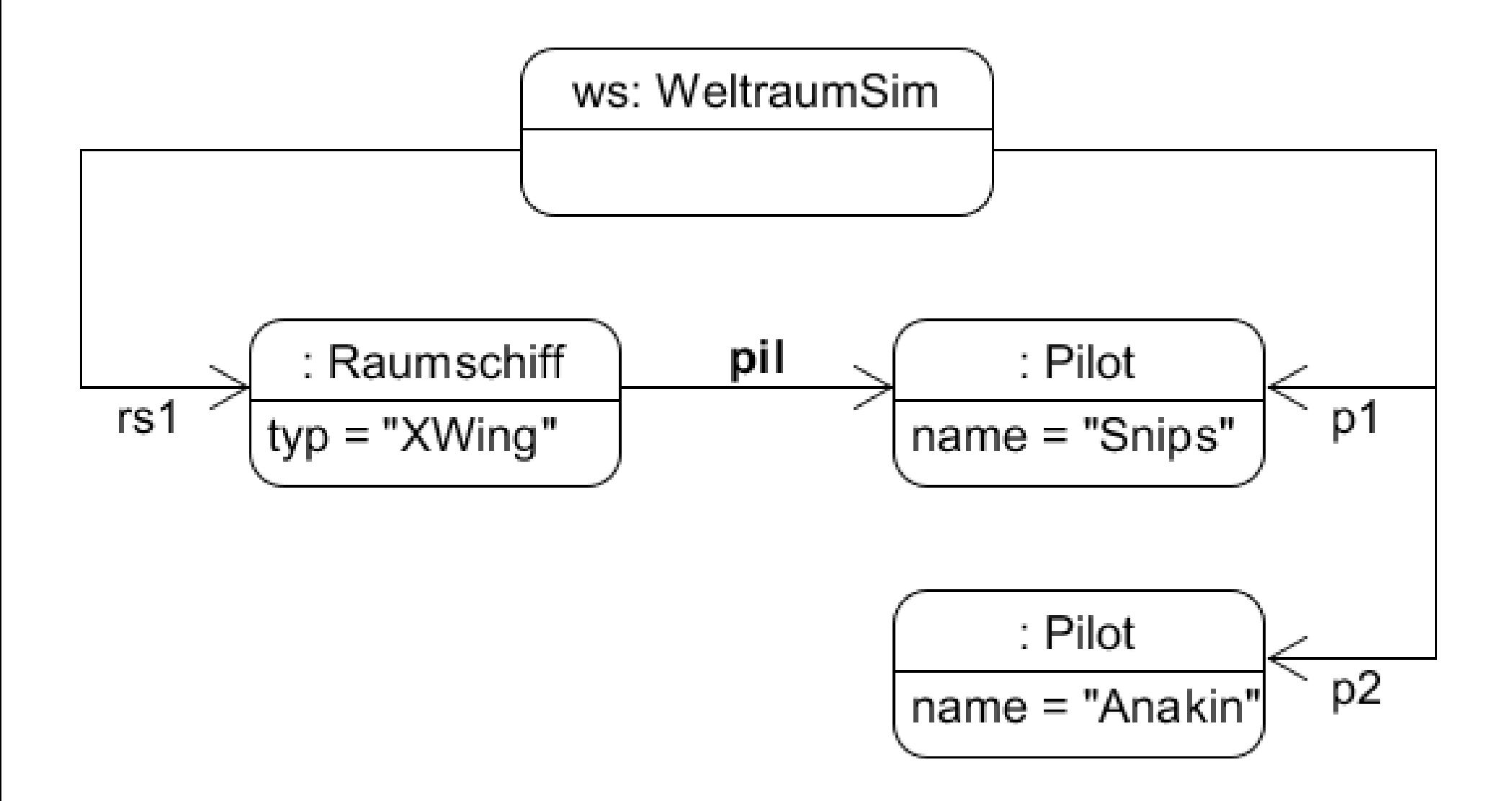

```
Weltraumsim
```
rs1.setPilot(p1);

void main()

{

...

*Raumschiff*

```
void setPilot(Pilot pp)
{
  pi = pp;}
```
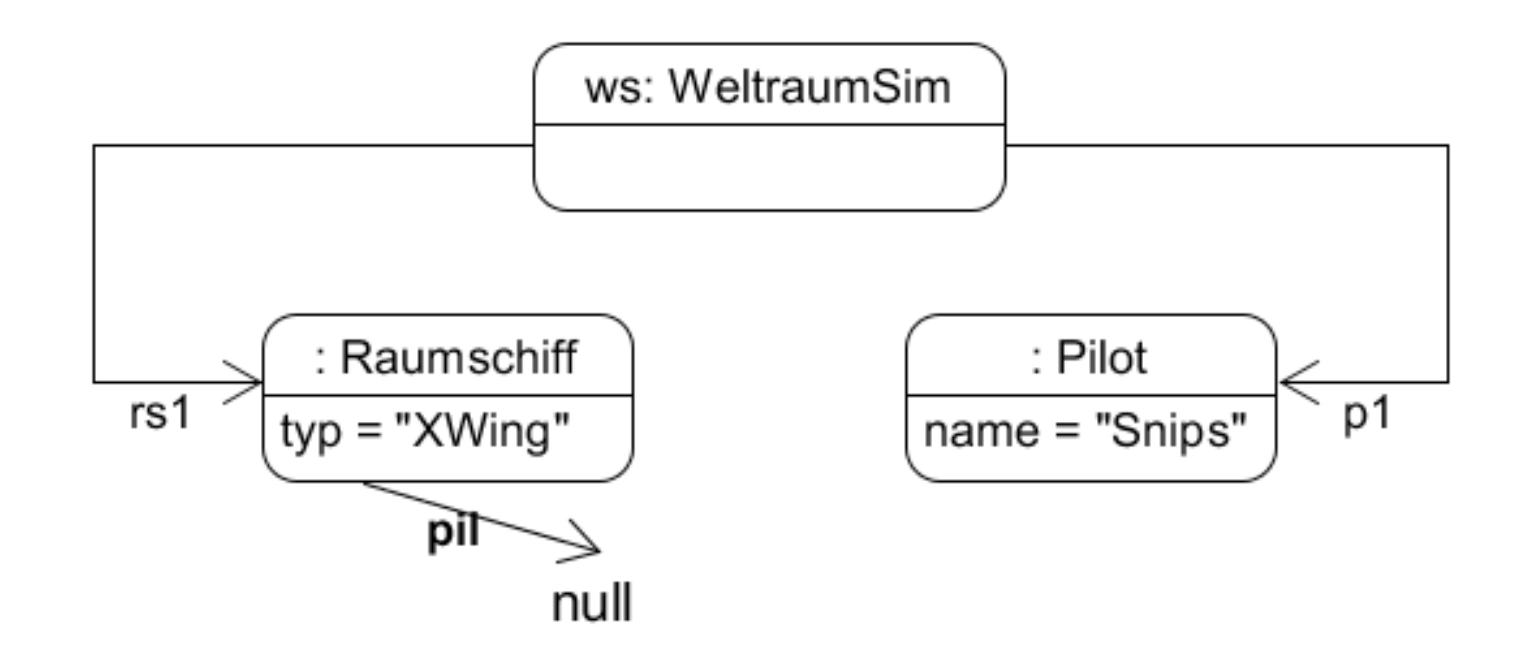

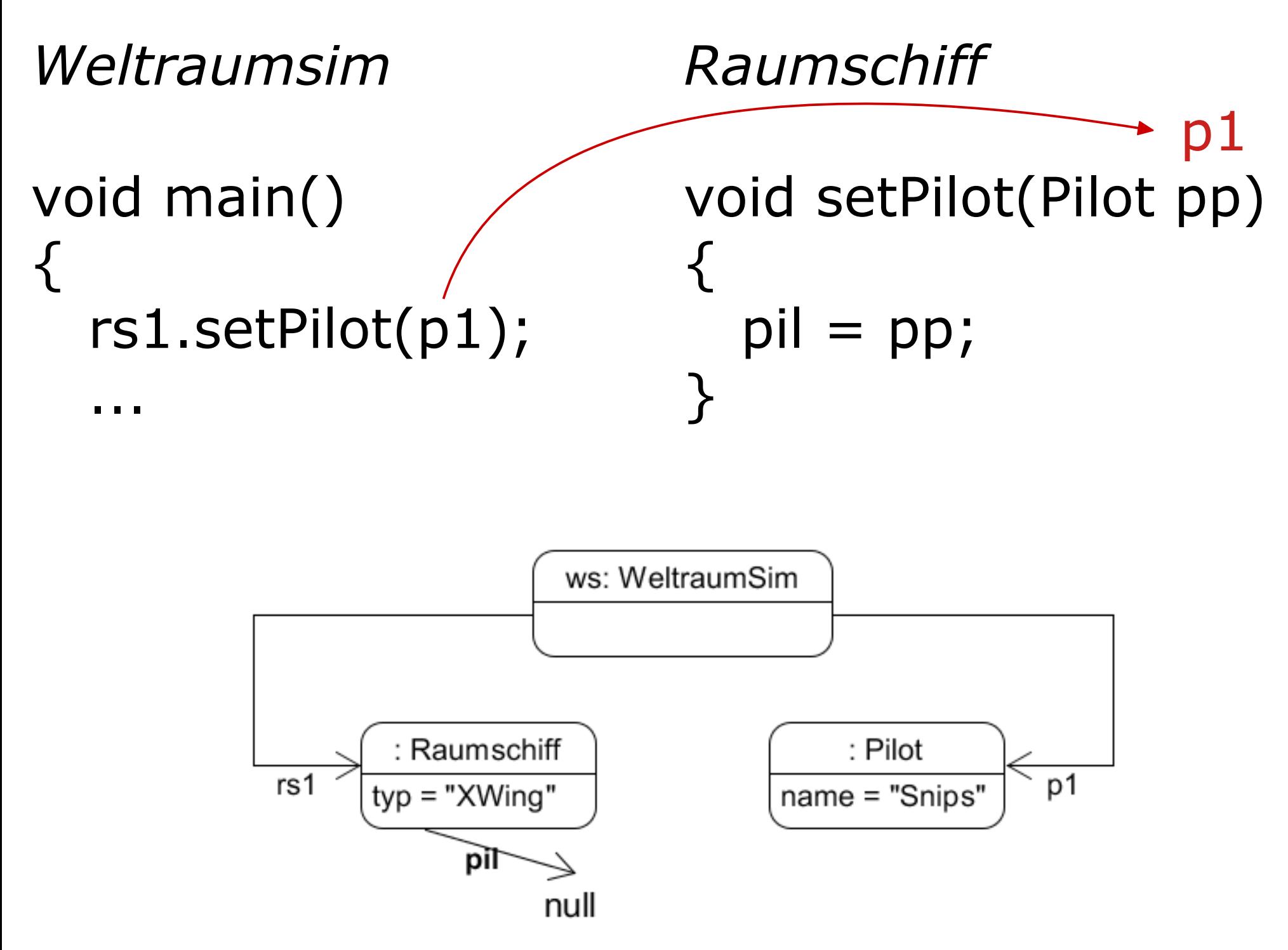

*Weltraumsim*

*Raumschiff*

```
void main()
{
   rs1.setPilot(p1);
```
#### void setPilot(Pilot pp)  ${\sf p1}$  $pi = pp;$ }

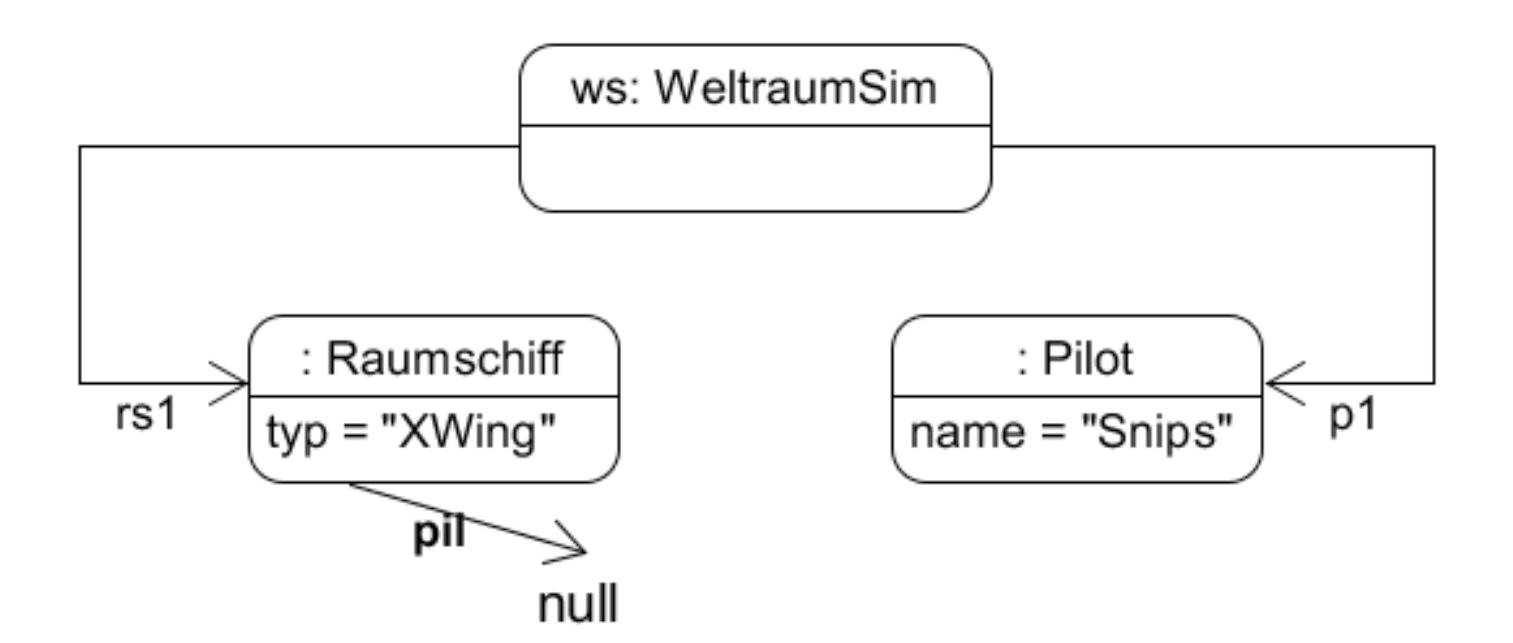

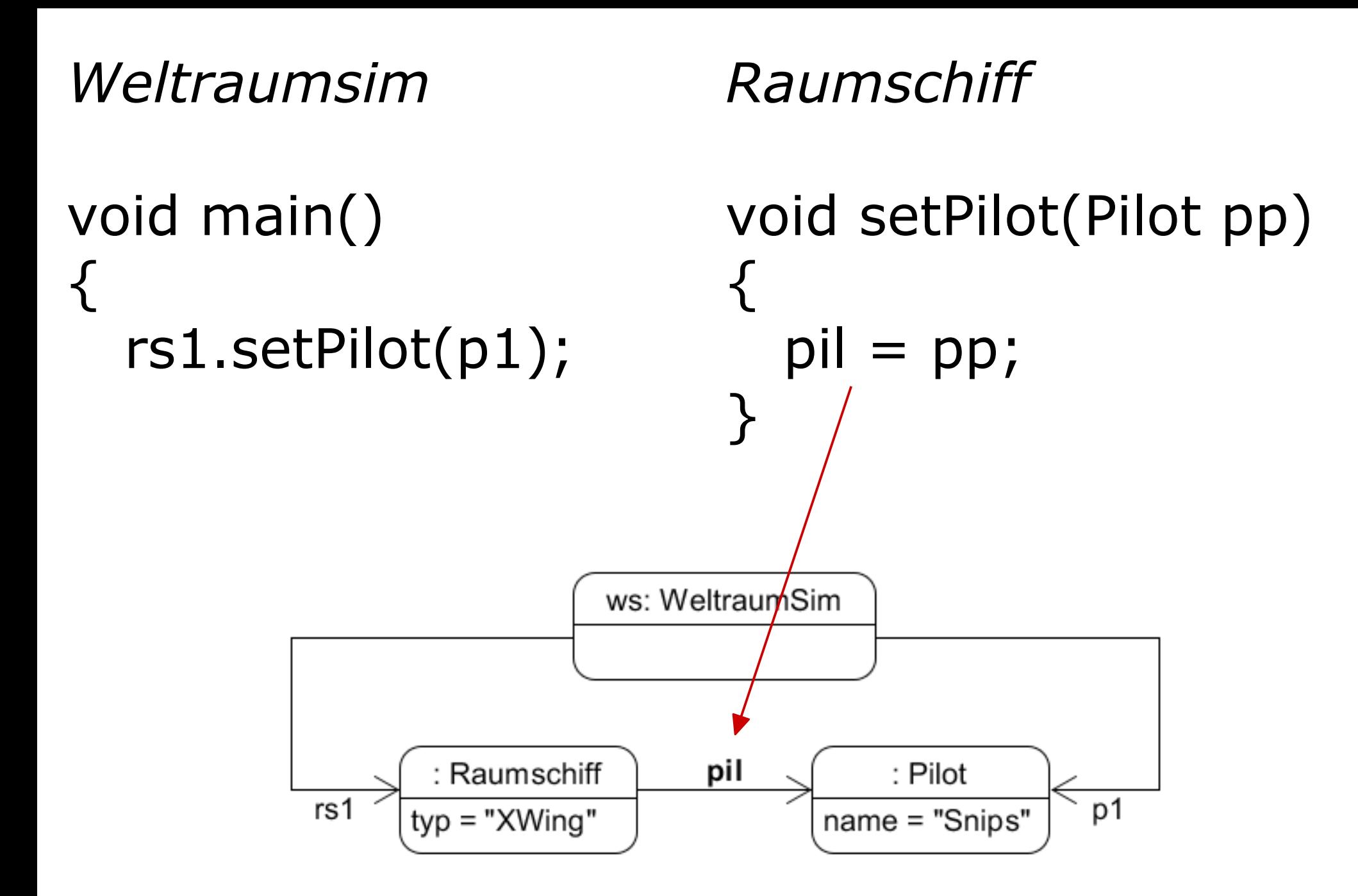

#### **Aufruf der get-Methode**

```
public class WeltraumSim
{
 ... 
    void beispiel()
   \left\{ \right. Pilot p;
       p = rs1.getPilot();
 ...
                              Variable vom Typ 
                             "Pilot" speichert 
                             Rückgabe der 
                             get-Methode
```
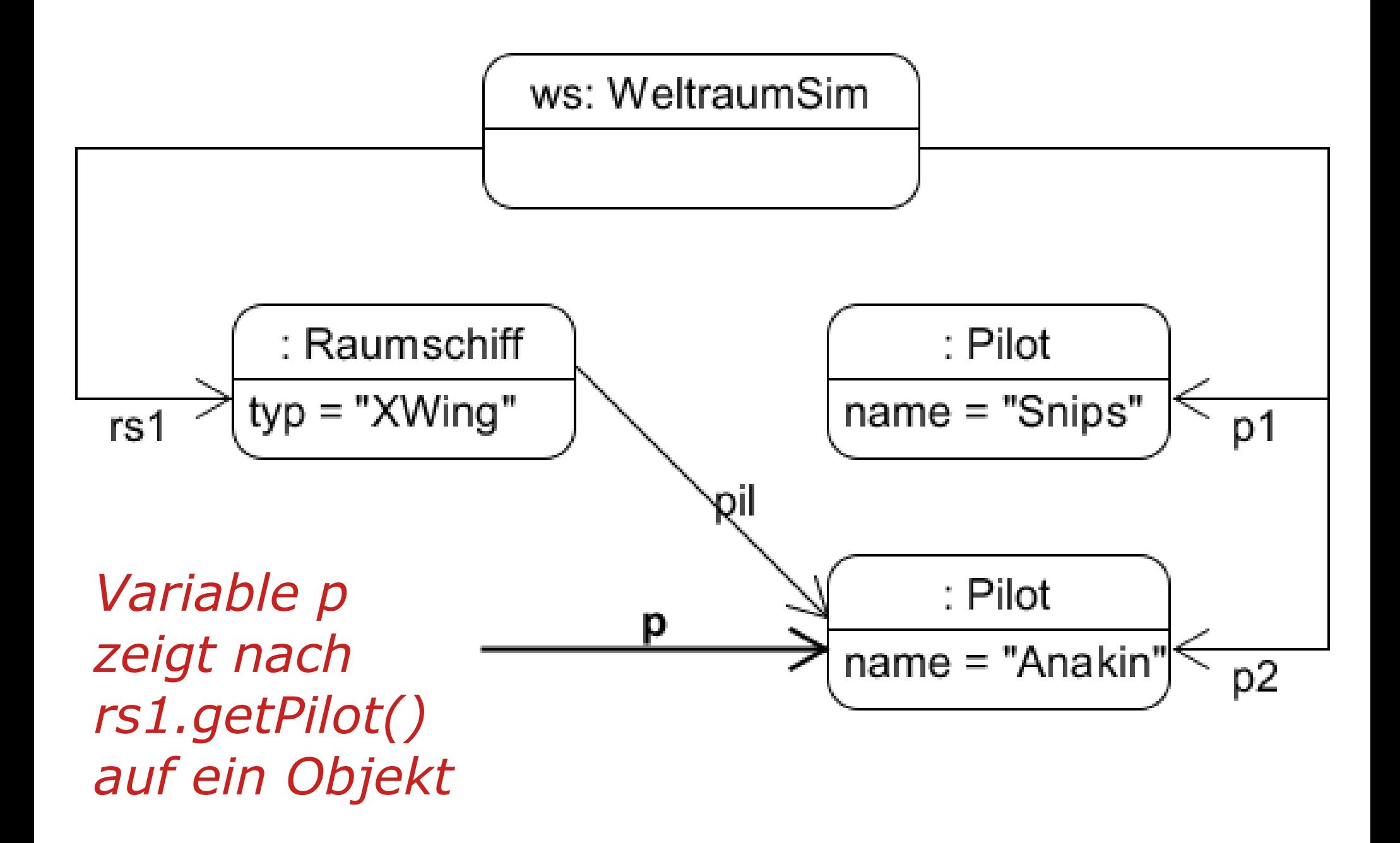

#### **Aufruf der get-Methode**

# public class **WeltraumSim**

```
 ... 
   void beispiel()
\{ Pilot p;
     p = rs1.getPilot();
      Console.println(p.getName());
 }
                           Mit der Variable p 
                           kann man Methoden 
                           der Klasse Pilot
                           aufrufen
```
{

### **Vorsicht!**

```
public class WeltraumSim
{
 ... 
   void beispiel()
\{ Pilot p;
     p = rs1.getPilot();
      if (p != null)
 {
         Console.println(p.getName());
      }
 }
                            Die Rückgabe von 
                            getPilot() sollte man 
                            auf null prüfen!
```
# **Autor / Quellen**

Autor:

• Christian Pothmann ([cpothmann.de](https://cpothmann.de/)) Freigegeben unter [CC BY-NC-SA 4.0](https://creativecommons.org/licenses/by-nc-sa/4.0/), Juli 2023

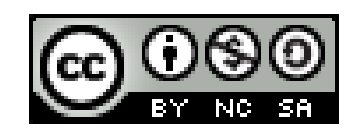